## STIFTELSEN NORDEA BANK NORGES PENSJONISTER ORG.NR. 971 227 168, KUNDENR. 5338

#### **RESULTATREGNSKAP**

|                           | Note  | Regnskap<br>2019 | Regnskap<br>2018 | Budsjett<br>2019 | Budsjett<br>2020 |
|---------------------------|-------|------------------|------------------|------------------|------------------|
| DRIFTSINNTEKTER:          |       |                  |                  |                  |                  |
| Innkrevde felleskostnader | 2     | 130 484          | 168 252          | 0                | 0                |
| Salg anleggsmidler        |       | 3 422 323        | 0                | 0                | 0                |
| Andre inntekter           | 3     | 6 000            | 0                | 0                | 0                |
| SUM DRIFTSINNTEKTER       |       | 3 558 807        | 168 252          | 0                | 0                |
|                           |       |                  |                  |                  |                  |
| DRIFTSKOSTNADER:          |       |                  |                  |                  |                  |
| Personalkostnader         | 4     | -11 562          | -11 688          | 0                | 0                |
| Styrehonorar              | 5     | -82 000          | -82 000          | 0                | 0                |
| Revisjonshonorar          | 6     | -49 165          | -47 500          | 0                | 0                |
| Regnskapsførerhonorar     |       | -35 000          | -21 894          | 0                | 0                |
| Konsulenthonorar          | 7     | -1 500           | -2 425           | 0                | 0                |
| Drift og vedlikehold      | 8     | -10 061          | 0                | 0                | 0                |
| Forsikringer              |       | -6 345           | -6 055           | 0                | 0                |
| Kostnader sameie          | 9     | 37 955           | -79 789          | 0                | 0                |
| Energi/fyring             |       | -6 207           | -12 915          | 0                | 0                |
| Andre driftskostnader     | 10    | -1 028 573       | -900 488         | 0                | 0                |
| SUM DRIFTSKOSTNADER       |       | -1 192 458       | -1 164 754       | 0                | 0                |
| DRIFTSRESULTAT            |       | 2 366 349        | -996 502         | 0                | 0                |
|                           |       |                  |                  |                  |                  |
| FINANSINNTEKTER/-KOSTN    | ADER: |                  |                  |                  |                  |
| Finansinntekter           | 11    | 2 580 795        | 1 942 107        | 0                | 0                |
| Finanskostnader           | 12    | -10 820          | -13 059          | 0                | 0                |
| RES. FINANSINNT./-KOSTNA  | DER   | 2 569 975        | 1 929 048        | 0                | 0                |
|                           |       |                  |                  |                  |                  |
| RES. FØR SKATTEKOSTNAD    | )     | 4 936 324        | 932 546          |                  |                  |
| Skattekostnad             | 13    | -34 670          | 15 068           | 0                | 0                |
| ÅRSRESULTAT               |       | 4 901 654        | 947 615          | 0                | 0                |
| Overføringer:             |       |                  |                  |                  |                  |
| Til opptjent egenkapital  |       | 4 901 654        | 947 614          |                  |                  |

## STIFTELSEN NORDEA BANK NORGES PENSJONISTER ORG.NR. 971 227 168, KUNDENR. 5338

#### **BALANSE**

|                                                | Note | 2019       | 2018       |
|------------------------------------------------|------|------------|------------|
| EIENDELER                                      |      |            |            |
| ANLEGGSMIDLER                                  |      |            |            |
| Bygninger                                      | 14   | 778 838    | 1 086 385  |
| Aksjer og andeler                              | 15   | 44 278 662 | 50 225 287 |
| SUM ANLEGGSMIDLER                              |      | 45 057 500 | 51 311 672 |
| OMI GDOMIDI ED                                 |      |            |            |
| OMLØPSMIDLER                                   | 16   | 205 219    | 4 227      |
| Kortsiktige fordringer Driftskonto OBOS-banken | 10   | 624 742    | 209 751    |
| Skattetrekkskonto OBOS-banken                  |      | 024 742    | 28 560     |
| Sparekonto OBOS-banken                         |      | 161 095    | 119 874    |
| Innestående i Nordea                           |      | 12 374 432 | 1 555 384  |
| SUM OMLØPSMIDLER                               |      | 13 365 488 | 1 917 796  |
| <u> </u>                                       |      | 10 000 100 |            |
| SUM EIENDELER                                  |      | 58 422 988 | 53 229 468 |
| EGENKAPITAL OG GJELD                           |      |            |            |
|                                                |      |            |            |
| EGENKAPITAL                                    |      |            |            |
| Aksjekapital                                   | 17   | 200 000    | 200 000    |
| Overkurs                                       | 17   | 6 184 930  | 6 184 930  |
| Opptjent egenkapital                           | 17   | 50 620 545 | 45 718 891 |
| SUM EGENKAPITAL                                |      | 57 005 475 | 52 103 821 |
| GJELD                                          |      |            |            |
| <b>30113</b>                                   |      |            |            |
| LANGSIKTIG GJELD                               |      |            |            |
| Utsatt skatt                                   | 13   | 428 815    | 536 019    |
| Andel langsiktig gjeld i fellesanlegg          | 19   | 261 332    | 378 033    |
| SUM LANGSIKTIG GJELD                           |      | 690 147    | 914 052    |
|                                                |      |            |            |
| KORTSIKTIG GJELD                               |      |            |            |
| Leverandørgjeld                                |      | -70        | 8 505      |
| Betalbar skatt                                 |      | 141 874    | 149 204    |
| Skyldige offentlige avgifter                   |      | 0          | 40 122     |
| Annen kortsiktig gjeld                         | 18   | 585 562    | 13 764     |
| SUM KORTSIKTIG GJELD                           |      | 727 366    | 211 595    |
|                                                |      |            |            |
| SUM EGENKAPITAL OG GJELD                       |      | 58 422 988 | 53 229 468 |
| Pantstillelse                                  |      | 0          | 0          |
| Garantiansvar                                  | 19   | 429 957    | 451 806    |
| Oarantiansvar                                  | 13   | 429 937    | 401000     |

| Oslo,       | 2020         |           |        |              |
|-------------|--------------|-----------|--------|--------------|
| Styret i St | tiftelsen No | rdea Bank | Norges | Pensionister |

Anders Eik Karen Marie Børstrand Arne Odd Myhre

#### **REGNSKAPSPRINSIPPER**

Årsregnskapet er satt opp i samsvar med regnskapslovens bestemmelser og god regnskapsskikk for små foretak.

#### **INNTEKTER**

Inntektene inntektsføres etter opptjeningsprinsippet.

#### HOVEDREGEL FOR KLASSIFISERING OG VURDERING AV EIENDELER OG GJELD

Omløpsmidler og kortsiktig gjeld omfatter poster som forfaller til betaling innen ett år. Øvrige poster er klassifisert som anleggsmidler/langsiktig gjeld. Omløpsmidler vurderes til anskaffelseskost. Kortsiktig gjeld balanseføres til nominelt beløp på etableringstidspunktet. Anleggsmidler vurderes til anskaffelseskost, men nedskrives til virkelig verdi dersom verdifallet ikke forventes å være forbigående. Langsiktig gjeld balanseføres til nominelt beløp på etableringstidspunktet. Andre varige driftsmidler balanseføres og avskrives lineært over driftsmidlenes økonomiske levetid.

#### **FORDRINGER**

Kundefordringer og andre fordringer er oppført i balansen til pålydende etter fradrag for avsetning til forventet tap. Avsetning til tap gjøres på grunnlag av individuelle vurderinger av de enkelte fordringene.

#### **SKATTETREKKSKONTO**

Selskapet har egen separat skattetrekkskonto i OBOS-banken. Innskuddet tilhører myndighetene og kan ikke disponeres fritt.

#### NOTE: 2

#### INNKREVDE FELLESKOSTNADER

| INNKREVDE FELLESKOSTNADEK                |         |
|------------------------------------------|---------|
| Felleskostnader                          | 164 041 |
| Tilbakeført korrigert leie tidligere år. | 13 764  |
| Garasje                                  | 8 400   |
| SUM INNKREVDE FELLESKOSTNADER            | 186 205 |
| REDUKSJON GRUNNET TOMME LEIEFORHOLD      |         |
| Felleskostnader                          | -55 721 |
| SUM INNKREVDE FELLESKOSTNADER            | 130 484 |
| NOTE: 3                                  |         |
| ANDRE INNTEKTER                          |         |
| Leie hybel                               | 6 000   |
| SUM ANDRE INNTEKTER                      | 6 000   |

#### **PERSONALKOSTNADER**

Arbeidsgiveravgift -11 562
SUM PERSONALKOSTNADER -11 562

Det har verken vært ansatte eller lønnsutbetalinger i selskapet gjennom året. Selskapet er derav ikke pliktig til å ha tjenestepensjonsordning etter lov om obligatorisk tjenestepensjon. Arbeidsgiveravgiften knytter seg til styrehonoraret.

#### NOTE: 5

#### **STYREHONORAR**

Honorar til styret gjelder for perioden 2018/2019, og er på kr 82 000.

I tillegg har styret fått dekket utgifter til bevertning m.m for kr 14 780, jf. noten om andre Driftskostnader.

#### NOTE: 6

#### **REVISJONSHONORAR**

Revisjonshonoraret er i sin helhet knyttet til revisjon og beløper seg til kr 49 165.

#### NOTE: 7

#### **KONSULENTHONORAR**

| Tilleggstjenester, OBOS Eiendomsforvaltning AS | -1 500  |  |
|------------------------------------------------|---------|--|
| SUM KONSULENTHONORAR                           | -1 500  |  |
|                                                |         |  |
| NOTE: 8                                        |         |  |
| DRIFT OG VEDLIKEHOLD                           |         |  |
| Drift/vedlikehold bygninger                    | -6 561  |  |
| Drift/vedlikehold VVS                          | -3 500  |  |
| SUM DRIFT OG VEDLIKEHOLD                       | -10 061 |  |

Styret mener at det gjennomførte vedlikeholdet er tilstrekkelig for å oppveie verdiforringelse av bygningene.

### NOTE: 9

#### **KOSTNADER SAMEIE**

| SUM KOSTNADER SAMEIE      | 1102    | 37 955 |
|---------------------------|---------|--------|
| Endring formue 2019       | 4 182   | 37 955 |
| Endring gjeld 2019        | 112 519 |        |
| Andel rentekostnader 2019 | 10 820  |        |
| Andel renteinntekter 2019 | -38     |        |
| Fellskostnader            | -89 528 |        |

#### **NOTE: 10**

#### ANDRE DRIFTSKOSTNADER

| SUM ANDRE DRIFTSKOSTNADER     | -1 028 573 |
|-------------------------------|------------|
| Bank- og kortgebyr            | -51 010    |
| Gaver                         | -943 000   |
| Kontingenter                  | -18 350    |
| Andre kostnader tillitsvalgte | -14 780    |
| Andre fremmede tjenester      | -1 433     |

## **FINANSINNTEKTER**

| Renter av driftskonto i OBOS-banken | 1 599     |
|-------------------------------------|-----------|
| Renter av sparekonto i OBOS-banken  | 1 152     |
| Renter av konti i Nordea            | 19 798    |
| Renter av fond i Nordea             | 244 532   |
| Gevinst ved salg av andeler i fond  | 2 709 979 |
| Tap ved salg av andeler i fond      | -396 461  |
| Andel renter Furumoen SE, se note   | 38        |
| Renter på skatteoppgjør             | 158       |
| SUM FINANSINNTEKTER                 | 2 580 795 |

#### **FINANSKOSTNADER**

| Andel renter Fururmoen SE, se note 9 | -10 820 |
|--------------------------------------|---------|
| SUM FINANSKOSTNADER                  | -10 820 |

# **NOTE: 13**

| SKATTENOTE                                |           |           |             |
|-------------------------------------------|-----------|-----------|-------------|
| Spesifikasjon av midlertidige forskjeller | 2018      | 2019      | Endring     |
| Gevinst- og tapskonto                     | 2 436 446 | 1 949 157 | -487 289    |
| Grunnalg utsatt skatt                     | 2 436 446 | 1 949 157 | -487 289    |
| Utsatt skatt 22 %                         | 536 018   | 428 814   | -107 204    |
|                                           |           |           |             |
| Resultat før skatt                        |           |           | 4 936 324   |
| Permanente forskjeller                    |           |           | 1 035 450   |
| Gevinst ved realisasjon av aksjer         |           |           | -2 313 518  |
| Renter på askjer/fond                     |           |           | -244 532    |
| Inntekt salg av sekjon 11 i Furumoen SE   |           |           | -3 422 323  |
| Renteinntekter skatteoppgjør 2018         |           |           | -158        |
| Endring i midlertidige forskjeller        |           |           | 487 289     |
| Grunnlag betalbar skatt                   |           |           | 478 532     |
|                                           |           |           |             |
| Inntektsskatt - betalbar skatt 22 %       |           |           | 105 277     |
| Formuesskatt 0,15 % av 24 397 766         |           |           | 36 597      |
| Sum betalbar skatt                        |           |           | 141 874     |
| 2                                         |           |           |             |
| Årets skattekostnad                       |           |           |             |
| Betalbar skatt                            |           |           | 141 874     |
| Endring utsatt skatt                      |           |           | -107 204    |
| Årets skattekostnad                       |           |           | 34 670      |
|                                           |           |           |             |
| NOTE: 14                                  |           |           |             |
| BYGNINGER                                 |           |           |             |
| Saldo 1.1.                                |           |           | 4 042 876   |
| Oppskrevet 1.1.99                         |           |           | 8 590 181   |
| Oppgradering 2013                         |           |           | 64 800      |
| Avskrevet tidligere år                    |           |           | -11 611 472 |
| Avskrevet i år                            |           |           | -307 547    |
| SUM BYGNINGER                             |           |           | 778 838     |

| AKS. | IFP | 00 | $\Delta N$ | DEI | FP  |
|------|-----|----|------------|-----|-----|
| ANO  | JEN | UG | MIN        | DEL | -EN |

| Aksjer og andeler                   | Andeler    | Markedsverdi 31.12.2019 | Verdi v/kjøp |
|-------------------------------------|------------|-------------------------|--------------|
| Nordea Emerging Stars Equity fund   | 386,3672   | 490 690                 | 492 000      |
| Nordea Kapital                      | 113,6972   | 1 555 580               | 1 354 295    |
| Nordea stabile aksjer Global Etisk  | 1766,1309  | 6 637 606               | 3 990 050    |
| Nordea Plan Moderat                 | 10429,0175 | 17 852 683              | 14 909 472   |
| Nordea FRN Pensjon                  | 1659,3796  | 1 680 269               | 1 717 921    |
| Nordea Discretion Global            | 15740,0829 | 2 106 213               | 1 815 243    |
| Nordea Priv Banking Norsk Aksje     | 119,1749   | 257 686                 | 263 282      |
| Nordea Allokeringsfond              | 13121,5261 | 1 283 360               | 1 310 257    |
| Nordea Emerging Market Bond HBC     | 1785,296   | 2 151 835               | 2 039 790    |
| Nordea European Corporate Bond      | 4292,6546  | 2 102 499               | 2 011 109    |
| Nordea Global High Yield            | 12526,6344 | 1 817 114               | 1 730 429    |
| Nordea Private Banking Kort O pluss | 227,1245   | 257 980                 | 254 884      |
| Nordea Private Banking Obligasjon   | 4774,9194  | 5 794 339               | 5 712 511    |
| Nordea Priv Banking FRN Fund B Gro  | 3812,2213  | 4 488 336               | 4 414 764    |
| NRP Eiendom 2016 Invest AS          | 78125      | 1 892 102               | 282 656      |
| NRP Eiendom 2018 Invest AS          | 40000      | 977 652                 | 960 000      |
| NRP Eiendom 2020 Invest AS          | 40000      | 989 564                 | 1020000      |
| Bokført verdi pr 31.12.2019         |            | 52 335 507              | 44 278 662   |

Urealisert gevinst pr . 31.12.19 utgjør kr 8 056 845.

**NOTE: 16** 

#### **KORTSIKTIGE FORDRINGER**

| SUM KORTSIKTIGE FORDRINGER                           | 205 219 |
|------------------------------------------------------|---------|
| Nordea Plan Rente, renter utbet etter nyttår.        | 23 293  |
| Nordea kort obligasjon 1, renter utbet etter nyttår. | 1 703   |
| Nordea FRN Pensjon, renter utbet etter nyttår.       | 180 223 |

**NOTE: 17 EGENKAPITAL** 

|                          | Grunnkapital Overkurs | Opptjent EK | Totalsum   |
|--------------------------|-----------------------|-------------|------------|
| Egenkapital 01.01.19     | 200 000 6 184 930     | 45 718 891  | 52 103 821 |
| Årets resultat           |                       | 4 901 654   | 4 901 654  |
| Sum egenkapital 31.12.19 | 200 000 6 184 930     | 50 620 545  | 57 005 475 |

**NOTE: 18** 

## ANNEN KORTSIKTIG GJELD

| SUM ANNEN KORTSIKTIG GJELD               | -585 562 |
|------------------------------------------|----------|
| Avsatt styrehonorar                      | -93 562  |
| Nordea Emerging Stars kjøp betalt i 2020 | -492 000 |

## GARANTIANSVAR/ANDEL ANLEGGSMIDLER/LANGSIKTIG GJELD I FELLESANLEGG Fordelingsregnskap med egenkapital med prorataansvar

Selskapet eier 9 % er av Furumoen SE

Selskapet har prorataansvar for sin forholdsmessige andel av gjelden i Furumoen SE som utgjør Utgjør kr 429 957

Selskapets andel i Furumoen SE vises som langsiktig gjeld under posten "andel langsiktig gjeld i gjeld i fellesanlegg".

Selskapets andel av driftskostnadene i Furumoen SE er inntatt i resultatregnskapet under posten "kostnader sameie".

Til orientering vedlegges sameiets regnskap.

## Verifikasjon

Transaksjon 09222115557435436082

#### Dokument

#### Signering årsregnskap

Hoveddokument

9 sider

Initiert på 2020-09-28 14:53:09 CEST (+0200) av Gunnar Bostrøm (GB)

Ferdigstilt den 2020-09-29 11:24:27 CEST (+0200)

#### Initiativtaker

#### Gunnar Bostrøm (GB)

Obos BBL gunnar.bostrom@obos.no +4740620583

#### Signerende parter

#### Anders Eik (AE)

+4797741316

Signert 2020-09-29 10:14:03 CEST (+0200)

#### Karen Marie Børstrand (KMB)

+4791113553

Signert 2020-09-29 10:16:12 CEST (+0200)

#### Arne Odd Myhre (AOM)

+4797671042

Signert 2020-09-29 11:24:27 CEST (+0200)

Denne verifiseringen ble utstedt av Scrive. Informasjon i kursiv har blitt verifisert trygt av Scrive. For mer informasjon/bevis som angår dette dokumentet, se de skjulte vedleggene. Bruk en PDF-leser, som Adobe Reader, som kan vise skjulte vedlegg for å se vedleggene. Vennligst merk at hvis du skriver ut dokumentet, kan ikke en utskrevet kopi verifiseres som original i henhold til bestemmelsene nedenfor, og at en enkel utskrift vil være uten innholdet i de skjulte vedleggene. Den digitale signeringsprosessen (elektronisk forsegling) garanterer at dokumentet og de skjulte vedleggene er originale, og dette kan dokumenteres matematisk og uavhengig av Scrive. Scrive tilbyr også en tjeneste som lar deg automatisk verifisere at dokumentet er originalt på: https://scrive.com/verify

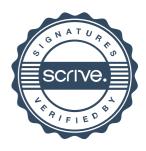